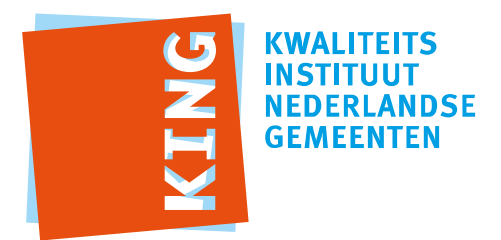

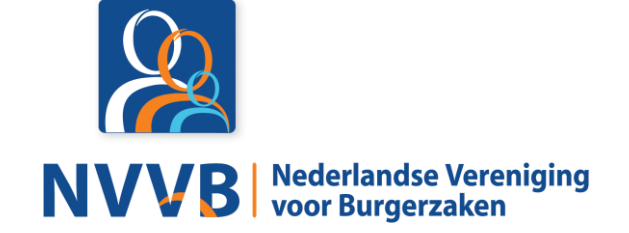

# **Burgerzaken modules - KUC032 Behandelen verzoek verstrekkingbeperking**

Versie 5.0.0

Datum 05-02-2018

Definitief

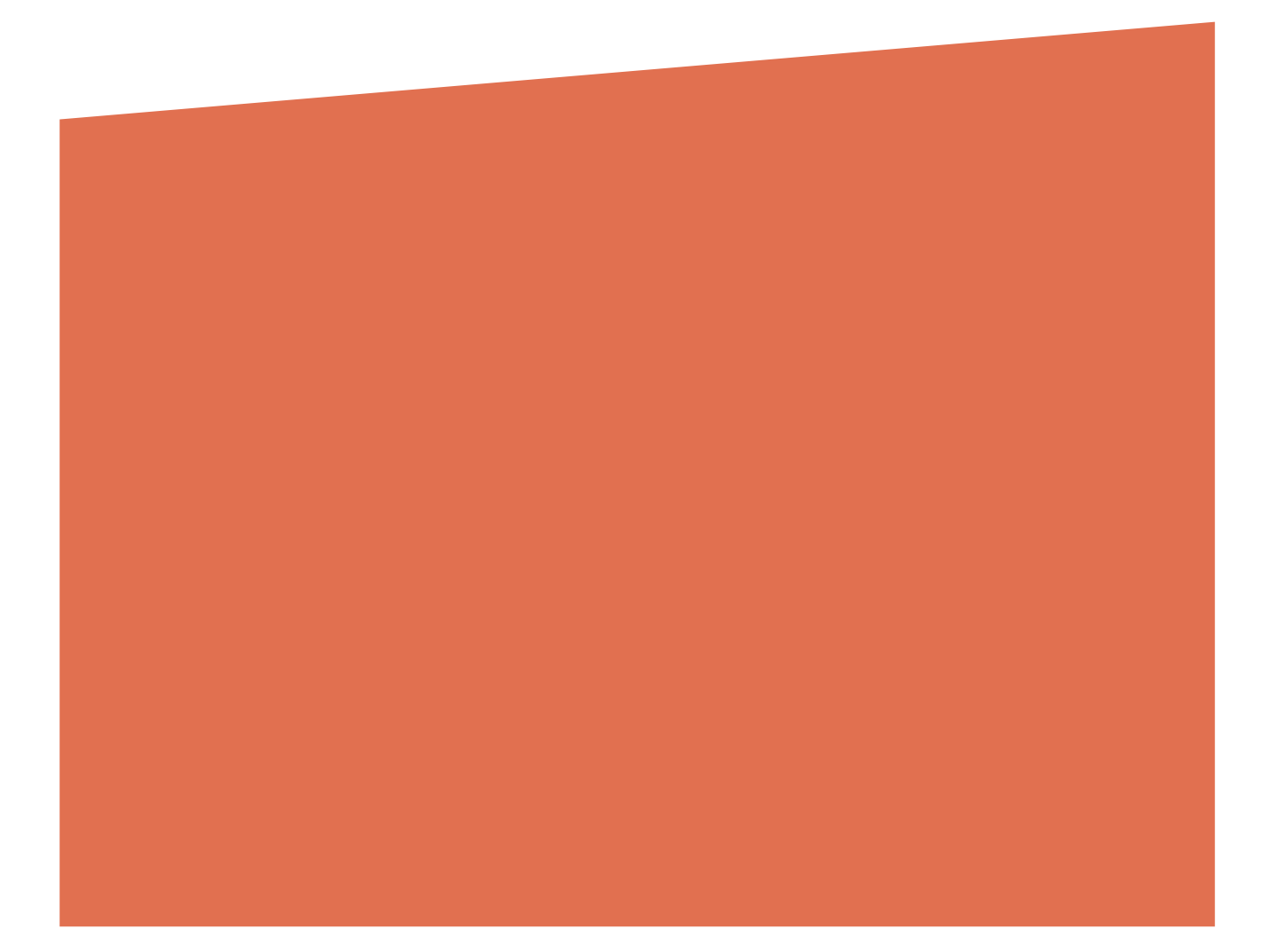

# Versiehistorie

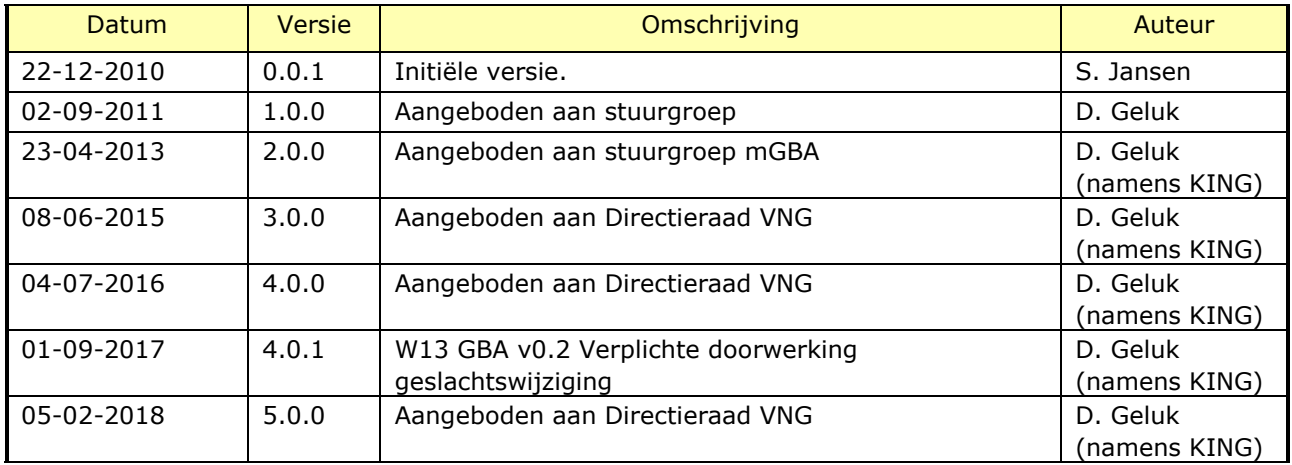

# Reviewhistorie

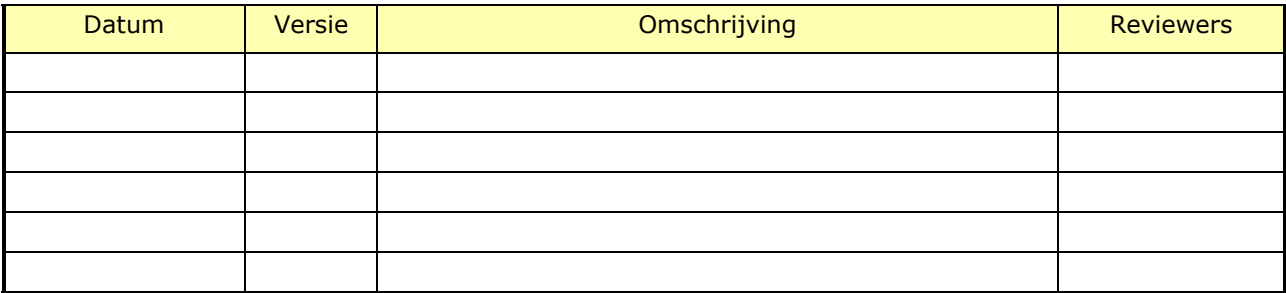

# Inhoudsopgave

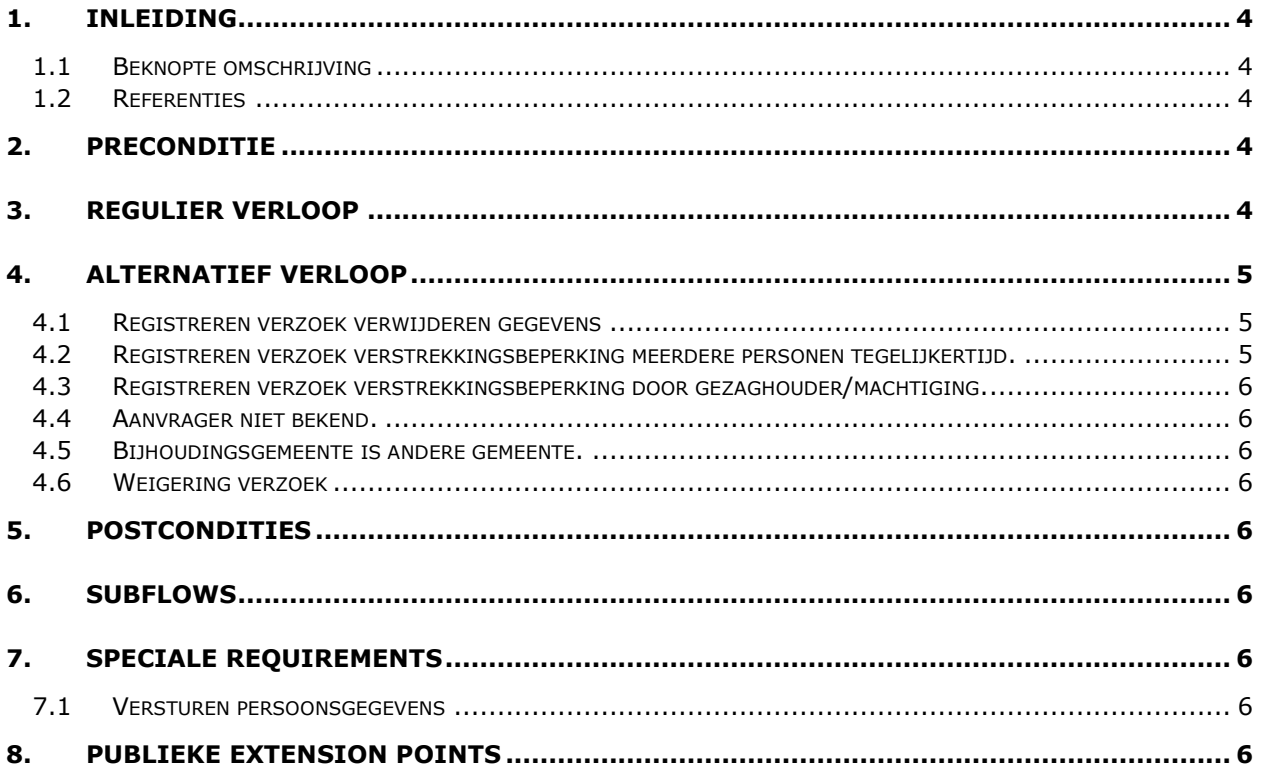

## <span id="page-3-0"></span>1. Inleiding

#### <span id="page-3-1"></span>**1.1 Beknopte omschrijving**

Met deze use case kan een *Behandelaar* een verzoek tot verstrekkingsbeperking verwerken (plaatsen en intrekken). Een burger heeft recht op beperkte informatievoorziening van persoonsgegevens richting *Afnemer*s (zoals derden).

Met deze use case is het tevens mogelijk om een verzoek te registeren waardoor bepaalde gegevens op de persoonslijst verwijderd worden. Dit kan in het geval van geslachtswijziging of adoptie.

#### <span id="page-3-2"></span>**1.2 Referenties**

<span id="page-3-5"></span>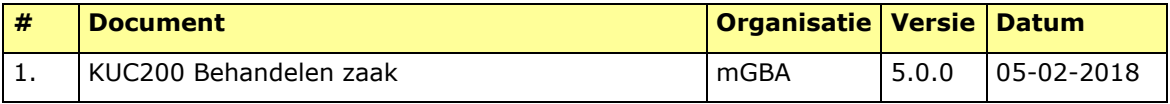

#### 2. Preconditie

<span id="page-3-3"></span>N.v.t.

### <span id="page-3-4"></span>3. Regulier verloop

De use case start als op **{start}** [\[1\]](#page-3-5) de *Behandelaar* een verstrekkingsbeperking wil verwerken.

- 1. *Behandelaar* voert **aanvrager** in.
- 2. Systeem zoekt of **aanvrager** bekend is in het systeem.
- 3. Systeem toont **aanvrager** en **relaties**.

#### **{invoer verzoek}**

#### **{invoeren gegevens}** [\[1\]](#page-3-5)

- *4. Behandelaar* voert **verzoek verstrekkingsbeperking** in.
- 5. Systeem valideert compleetheid **verzoek verstrekkingsbeperking.**

#### **{compleetheid gevalideerd}** [\[1\]](#page-3-5)

6. De use case vervolgt op **{starten zaak}** [\[1\]](#page-3-5)

#### Als op **{behandelen zaak}** [\[1\]](#page-3-5), dan

- 7. *Behandelaar* selecteert **verzoek verstrekkingsbeperking.**
- 8. Systeem valideert **verzoek verstrekkingsbeperking** (zie MRG-03-01)**.**
- 9. Systeem toont **verzoek verstrekkingsbeperking** en resultaten validatie. **{accorderen zaak}** [\[1\]](#page-3-5)
- 10. *Behandelaar* complementeert en accordeert **verzoek verstrekkingsbeperking**.
- *11.* Systeem valideert **verzoek verstrekkingsbeperking**.

**{creëren document}** [\[1\]](#page-3-5)

- 12. Systeem legt status van **verstrekkingbeperking** vast*.*
- 13. Systeem stuurt status van **versterkingsbeperking** naar *Afnemers.*

14. Systeem creëert **kennisgevingen** van **verstrekkingbeperking**.

#### **{printen}** [\[1\]](#page-3-5)

- 15. Systeem toont **kennisgevingen** van **verstrekkingbeperking**.
- 16. *Behandelaar* print **kennisgevingen** van **verstrekkingbeperking**.

**{vervolg}** [\[1\]](#page-3-5)

- 17. De use case vervolgt op **{sluiten zaak}** [\[1\]](#page-3-5)
- <span id="page-4-0"></span>4. Alternatief verloop

#### <span id="page-4-1"></span>**4.1 Registreren verzoek verwijderen gegevens**

Als op **{invoer verzoek}** het verzoek betrekking heeft op verzoek verwijdering gegevens, dan

#### **{invoeren gegevens}** [\[1\]](#page-3-5)

- 1. *Behandelaar* voert **verzoek verwijdering gegevens** in.
- 2. Systeem valideert compleetheid **verzoek verwijdering gegevens.**

#### **{compleetheid gevalideerd}** [\[1\]](#page-3-5)

3. De use case vervolgt op **{starten zaak}** [\[1\]](#page-3-5)

#### Als op **{behandelen zaak}** [\[1\]](#page-3-5), dan

- 4. *Behandelaar* selecteert **verzoek verwijdering gegevens**.
- 5. Systeem valideert **verzoek verwijdering gegevens** (zie BRG-03-02)**.**
- 6. Systeem toont **verzoek verwijdering gegevens** en resultaten validatie.

#### **{accorderen zaak}** [\[1\]](#page-3-5)

- 7. *Behandelaar* complementeert en accordeert **verzoek verwijdering gegevens**.
- *8.* Systeem valideert **verzoek verwijdering gegevens** (zie BRG-03-02).
- 9. Systeem legt **verwijdering gegevens** vast (zie BRG-03-02).
- 10. Systeem stuurt **persoonsgegevens** naar *Afnemer* (zie Special Requirement [7.1\)](#page-5-7). **{creëren document}** [\[1\]](#page-3-5)
- 11. Systeem creëert **kennisgeving** en **afschrift persoonslijst** voor **aanvrager. {printen}** [\[1\]](#page-3-5)
- 12. Systeem toont **kennisgeving** en **afschrift persoonslijst** voor **aanvrager**.
- 13. *Behandelaar* print **kennisgeving** en **afschrift persoonslijst** voor **aanvrager**. **{vervolg}** [\[1\]](#page-3-5)
- 14. De use case vervolgt op **{sluiten zaak}** [\[1\]](#page-3-5)
- <span id="page-4-2"></span>**4.2 Registreren verzoek verstrekkingsbeperking meerdere personen tegelijkertijd.** Als op **{invoer verzoek}** het verzoek betrekking heeft op meerdere personen, dan.
	- *1. Behandelaar* selecteert **personen** op wie **verzoek** (verstrekkingbeperking) van toepassing is.

De use case vervolgt.

- <span id="page-5-0"></span>**4.3 Registreren verzoek verstrekkingsbeperking door gezaghouder/machtiging.**
- <span id="page-5-1"></span>**4.4 Aanvrager niet bekend.**
- <span id="page-5-2"></span>**4.5 Bijhoudingsgemeente is andere gemeente.**
- <span id="page-5-3"></span>**4.6 Weigering verzoek**
- <span id="page-5-4"></span>5. Postcondities

N.v.t.

<span id="page-5-5"></span>6. Subflows

N.v.t.

<span id="page-5-6"></span>7. Speciale Requirements

#### <span id="page-5-7"></span>**7.1 Versturen persoonsgegevens**

Bij het versturen van de gegevens wordt in dit geval niet de mutatie verstuurd, maar volledige set aan persoonsgegevens zodat voorkomen wordt dat door de mutatie te herleiden is dat het een verzoek verwijdering gegevens betreft.

## <span id="page-5-8"></span>8. Publieke Extension Points

- invoeren gegevens
- compleetheid gevalideerd
- accorderen zaak
- creëren document
- printen
- vervolg